## Doku | · Direkt

## **Monika Grasmaier** Technische Redakteurin

## Adobe FrameMaker Varianten – Software ist Software, oder etwa nicht?

## Fachartikel | 03

Als ich das erste Mal von einem Kundenprojekt mit Adobe FrameMaker hörte, wollte ich mich auf die bevorstehende Aufgabe vorbereiten. Da ich gerade ein wenig Luft hatte, fragte ich meine Kollegen und Kolleginnen, ob ich mich schon mal einlesen könnte. Die Antwort war, das was du wissen musst, steht nicht im normalen Handbuch. Ich fand jedoch Kurse und Unterlagen zu Adobe FrameMaker im Internet und fragte noch mal nach. Die Antwort war: Ja das kann schon sein, aber das ist der strukturierte FrameMaker. Der funktioniert gaaaanz anders.

Es kam dann tatsächlich so, dass ich zuerst den strukturierten FrameMaker in Kombination mit Schema ST4 lernte. FrameMaker bildete dabei die Eingabe- und Bedienoberfläche und im Hintergrund lief das Redaktionssystem Schema ST4. In der FrameMaker Bedienoberfläche waren die meisten Menüs gesperrt, d.h. ausgegraut. Nur bestimmte Aktionen waren erlaubt und möglich und diese mussten in einer bestimmten Reihenfolge durchgeführt werden, andernfalls bekam man eine Fehlermeldung und die Eingabe wurde nicht übernommen. Anders konnte man die Dateien im Redaktionssystem nicht mit Inhalten befüllen.

Zu einem späteren Zeitpunkt übernahm ich als Selbstständige parallel zwei verschiedene Kundenprojekte mit Adobe FrameMaker als Dokumentationssoftware.

Beim ersten Kunden wurden vom Auftraggeber FrameMaker Lizenzen geordert und installiert. Es gab eine kurze Einweisung durch die technische Redakteurin, die bereits gekündigt hatte und die die letzten Tage im Unternehmen für die Informationsweitergabe nutzte. Danach begann ich zu arbeiten. Zunächst ließen sich die gewünschten Änderungen im FrameMaker gut umsetzen. Als das erste Dokument fertig war, gab es Probleme bei der Konvertierung in die Online-Hilfe. Es wurden neue Verlinkungen nicht gesetzt, während die PDF-Generierung besser gelang.

Ich versuchte, das Problem zu lösen und fragte dazu auch einen Kollegen im anderen Projekt, der sehr viel Erfahrung mit FrameMaker hat und sogar FrameMaker unterrichtet. Er hatte auch keine Erklärung für das beschriebene Problem. Der Kunde suchte inzwischen auch nach einer Lösung und fragte beim Dienstleister einen Experten an.

Als ich nach einem Redaktionsleitfaden bzw. einer Arbeitsanweisung fragte, erhielt ich ein Dokument, aus dem hervorging, dass im Hintergrund eine definierte Struktur programmiert ist. Das bedeutet: strukturierter FrameMaker. Auf weitere Nachfrage bestätigte sich, dass vor langer Zeit und unter der Ära einer langjährigen technischen Redakteurin eine firmenspezifische FrameMaker Version programmiert und in Betrieb genommen worden war. Nach mehreren Wechseln und nach längerer Zeit war das Wissen darüber in Vergessenheit geraten und beim Auftraggeber hatte niemand nach der genauen FrameMaker Variante gefragt. Die geleasten Adobe FrameMaker Lizenzen waren nutzlos, stattdessen konnte die betriebsinterne Variante auf einem Laptop genutzt werden.

Der angefragte Experte beschäftigte sich ebenfalls mit der Problemstellung und konnte auf Anhieb auch nur Vermutungen äußern. Wie sich dann herausstellte, war durch die Programmierung eine bestimmte Arbeitsweise vorgeschrieben. Im Hintergrund waren bestimmte Formate und Inhalte als Voraussetzung programmiert. Beispielweise musste nach Handlungsschritten immer ein Zwischenergebnis für den Leser beschrieben werden.

Danach folgten weitere Handlungsschritte und ein Endergebnis für den Leser. Der Sinn einer solchen Programmierung besteht darin, dass jeder Redakteur die gleiche Inhaltsstruktur anwendet und keine Bausteine vergessen werden. Leider war das System nicht so programmiert, dass "verbotene" Formatierungen eine Fehlermeldung ausgelöst hätten oder ausgegraut und damit nicht verwendbar gewesen wären. Damit ist nicht aufgefallen, dass das System fest programmierte und einzuhaltende Vorgaben macht. Im Parallelprojekt beim anderen Kunden mit dem normalen FrameMaker konnte ich ohne Einschränkungen Texte schreiben und formatieren, allerdings tatsächlich mit dem Ergebnis, dass verschiedene Redakteure unterschiedliche Inhaltsstrukturen erstellen, wenn es keine eindeutigen Vorgaben gibt.

Da die strukturierte FrameMaker Variante wie eine eigenständige Software gelernt werden muss, kam es zu unerwarteten Verzögerungen. Zunächst mussten die vollständigen Beschreibungen beschafft und gelesen werden, um zu wissen, wie die speziellen Regeln sind, die einprogrammiert wurden und welche Konsequenzen ein Nichteinhalten hat. Diese Regeln kann auch ein externer Experte nicht erklären, da auch er zunächst analysieren muss, was der Programmierer programmiert hat.

Fazit: Auch technische Redakteure brauchen Bedienungsanleitungen, weil darin für den Anwender alle Informationen vollständig zusammengestellt sind, die er wissen muss. Mag sein, dass ein solches Wissen von Kollegen zu Kollegen weitergegeben wird, doch was passiert, wenn der letzte technische Redakteur das Unternehmen verlassen hat? Externe Experten finden und fragen, Learning by doing und falsch implementierte Dokumente ein zweites Mal bearbeiten kostet sehr viel Zeit und Nerven. So konnte ich als technische Redakteurin und Anwenderin selbst erfahren, was der konkrete Nutzen einer vollständigen Software-Dokumentation ist und wofür ich Anleitungen schreibe. Anhand dieses Beispiels lässt sich auch abschätzen, welche Kosten durch fehlende Bedieninformationen für ein Unternehmen entstehen können.

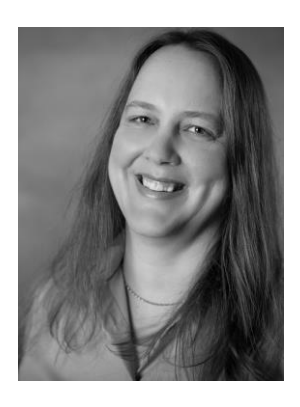

Monika Grasmaier Selbstständige technische Redakteurin Maschinenbautechnikerin Meisterpreis der Bayerischen Staatsregierung